## Package 'sta'

May 30, 2022

<span id="page-0-0"></span>Version 0.1.7

Date 2022-05-29

Title Seasonal Trend Analysis for Time Series Imagery in R

Author Inder Tecuapetla-Gomez [aut, cre]

Maintainer Inder Tecuapetla-Gomez <itecuapetla@conabio.gob.mx>

Description Efficiently estimate shape parameters of periodic time series

imagery with which a statistical seasonal trend analysis (STA) is subsequently performed.

STA output can be exported in conventional raster formats.

Methods to visualize STA output are also implemented as well as the calculation

of additional basic statistics. STA is based on (R. Eastman, F. Sangermano,

B. Ghimire, H. Zhu, H. Chen, N. Neeti, Y. Cai, E. Machado and S. Crema, 2009) [<doi:10.1080/01431160902755338>](https://doi.org/10.1080/01431160902755338).

#### LazyData true

License GPL  $(>= 2)$ 

Encoding UTF-8

**Depends** raster ( $>= 2.9-5$ ), R ( $>= 3.5.0$ ), geoTS ( $>= 0.1.1$ ), foreach ( $>=$ 1.4.4), parallel  $(>= 3.6.1)$ 

**Suggests** sp  $(>= 1.2-0)$ , grDevices

**Imports** trend ( $>= 1.1.1$ ), doParallel ( $>= 1.0.14$ ), mapview ( $>= 2.7.0$ ), RColorBrewer (>= 1.1-2)

NeedsCompilation no

RoxygenNote 7.2.0

Repository CRAN

Date/Publication 2022-05-30 02:30:02 UTC

## R topics documented:

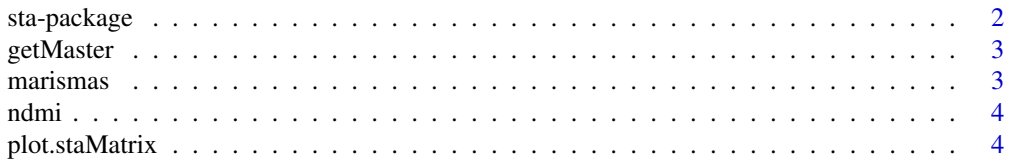

#### <span id="page-1-0"></span>2 sta-package sta-package

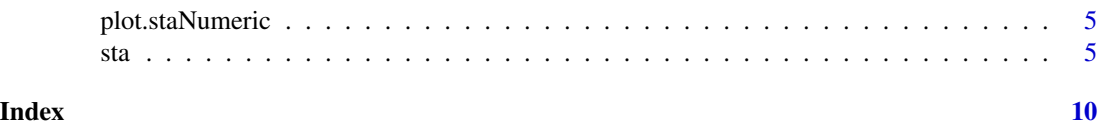

sta-package *Statistical Trend Analysis (STA) for Time Series of Satellite Imagery*

#### Description

STA applies the Mann-Kendall test for trend to the so-called *shape parameters* of periodic time series. STA estimates shape parameters via harmonic regression. STA can handle numeric time series and RasterStack of satellite images.

#### Details

Shape parameters is the term used in vegetation monitoring to refer to the amplitudes and phase angles resulting from fitting a harmonic regression model to time series of vegetation indices derived from satellite images. Regardless of its origin, STA can be applied to any periodic time series which makes this package potentially useful to other disciplines such as hydrology, climatology and econometrics.

With [sta](#page-4-1) (the main function of this package) it is possible to perform the Mann-Kendall test for trend on time series of the three most commonly used shape parameters: *mean*, *annual* and *semiannual*. These parameters are the estimated amplitude coefficients of the aforementioned harmonic regresion model. This function allows parallel processing to handle large satellite time series imagery.

STA includes the following graphical methods:

- [plot.staNumeric](#page-4-2): generic plot displaying [sta](#page-4-1)'s output for numeric time series.
- [plot.staMatrix](#page-3-1): maps of [mapview-class](#page-0-0) displaying [sta](#page-4-1)'s output for RasterStack.

STA include the following datasets:

- [marismas](#page-2-1): numeric vector containing 10-day Composite NDMI values from 2000 to 2018.
- [ndmi](#page-3-2): RasterStack containing 612 spatial subsets of 10-day Composite NDMI images acquired from 2001 to 2017.

#### Author(s)

Tecuapetla-Gómez, I. <itecuapetla@conabio.gob.mx>

#### References

Eastman, R., Sangermano, F., Ghimire, B., Zhu, H., Chen, H., Neeti, N., Cai, Y., Machado, E., Crema, S. (2009). *Seasonal trend analysis of image time series*, International Journal of Remote Sensing 30(10), 2721–2726.

<span id="page-2-2"></span><span id="page-2-0"></span>

#### Description

The term *master* refers to a raster layer whose extent and coordinate reference system are used as a reference to rasterize further objects, e.g. matrices. To rasterize, *master* must be free of missing values.

#### Usage

getMaster(x)

#### Arguments

x Raster\* object

#### Value

RasterLayer

#### See Also

[matrixToRaster](#page-0-0)

<span id="page-2-1"></span>marismas *10-day Composite NDMI Time Series*

#### Description

A numeric vector of length 684 containing 10-day composite values of the Normalized Difference Moisture Index (NDMI) from 2000 to 2018. NDMI = (NIR-MIR)/(NIR+MIR) where NIR and MIR are the Near Infrared and Mid-Infrared bands of the MCD43A4 MODIS product, respectively. This numeric vector was taken from a RasterStack covering the Natural Protected Area *Reserva de la Biosfera Marismas Nacionales* at Nayarit, Mexico.

#### Usage

```
data(marismas)
```
#### Format

An object of class "numeric".

<span id="page-3-2"></span><span id="page-3-0"></span>

#### Description

A RasterStack containing 612 layers of the Normalized Difference Moisture Index (NDMI) from 2001 to 2017. NDMI = (NIR-MIR)/(NIR+MIR) where NIR and MIR are the Near Infrared and Mid-Infrared bands of the MCD43A4 MODIS product, respectively. This RasterStack is a spatial subset of a larger RasterStack covering the Natural Protected Area *Reserva de la Biosfera Marismas Nacionales* at Nayarit, Mexico.

#### ndmi.tif

A "RasterStack" object with 36 rows, 55 columns, 1980 cells and 612 layers.

<span id="page-3-1"></span>plot.staMatrix *Plot method for* sta *function*

#### Description

This function displays some maps of [mapview-class](#page-0-0)

#### Usage

```
## S3 method for class 'staMatrix'
plot(x, significance = NULL, master, ...)
```
#### Arguments

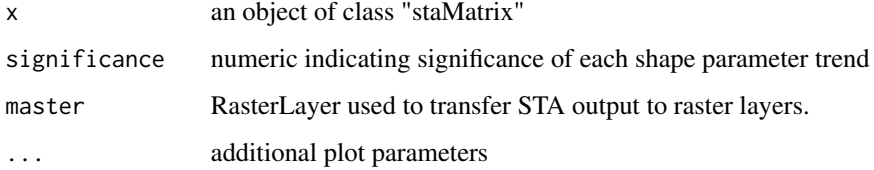

#### See Also

[sta](#page-4-1), [getMaster](#page-2-2), [matrixToRaster](#page-0-0)

<span id="page-4-2"></span><span id="page-4-0"></span>plot.staNumeric *Plot method for* sta *function*

#### Description

This function returns a plot

#### Usage

```
## S3 method for class 'staNumeric'
plot(x, significance = NULL, ...)
```
#### Arguments

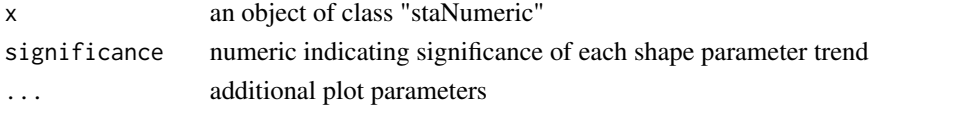

### See Also

[sta](#page-4-1)

<span id="page-4-1"></span>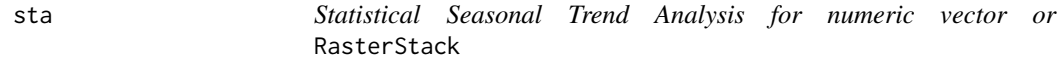

#### Description

Statistical Seasonal Trend Analysis for numeric vector or RasterStack

#### Usage

```
sta(
  data,
  freq,
 numFreq = 4,delta = 0,
  startYear = 2000,
  endYear = 2018,
  intraAnnualPeriod = c("wetSeason", "drySeason"),
  interAnnualPeriod,
  adhocPeriod = NULL,
  significance = NULL,
  save = FALSE,dirToSaveSTA = NULL,
  numCores = 20
)
```
#### <span id="page-5-0"></span>**Arguments**

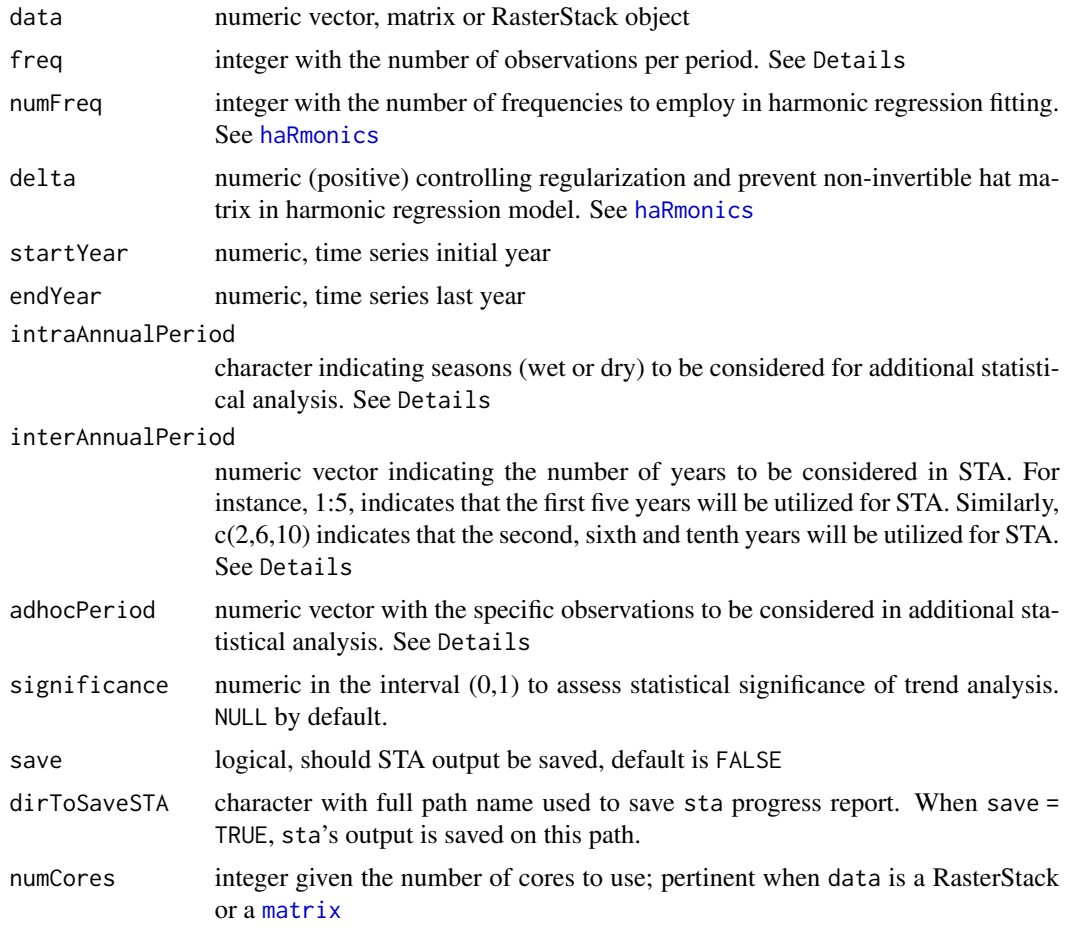

#### Details

When the input is a [matrix](#page-0-0), its first two columns must correspond to geographic coordinates. For instance, the matrix resulting from applying [rasterToPoints](#page-0-0) to a RasterStack has this format.

freq must be either 12 (monthly observations), 23 (Landsat annual scale) or 36 (10-day composite) as this version implements STA for time series with these frequencies.

This version sets intraAnnualPeriod to either the wetSeason or the drySeason of Mexico. Empirical evidence suggests that while wet season runs from May to October, dry season runs from November to April. Should a desired STA require specific months/days, these must be provided through adhocPeriod.

When interAnnualPeriod is not specified and class(data)=numeric, interAnnualPeriod = 1:(length(data)/freq); when class(data) is either RasterStack or [matrix](#page-0-0), interAnnualPeriod = 1:((ncol(data)-2)/freq).

Since adhocPeriod defines an inter annual period "ad-hoc", the specific days of this ad-hoc season must be known in advance and consequently, the specific time-points (with respect to the time series under consideration) must be provided in a numeric vector.

When save=T, a valid dirToSaveSTA must be provided, that is, this folder should have been created previously. In this case, sta's output is saved on dirToSaveSTA. This version saves arrays of STA of the mean, annual and semi-annual parameters (along with their corresponding basic statistics) in the file sta\_matrix\_output.RData inside dirToSaveSTA. Also, in the same directory, the file sta\_progress.txt records the progress of the STA process.

save=T, dirToSaveSTA, numCores and master are required when data is either a RasterStack or a [matrix](#page-0-0). The aforementioned basic statistics are: mean and standard deviation of the time series of annual maximum and minimum as well as the global minima and maxima.

#### Value

When class(data) is a numeric, an object of class "staNumeric" containing:

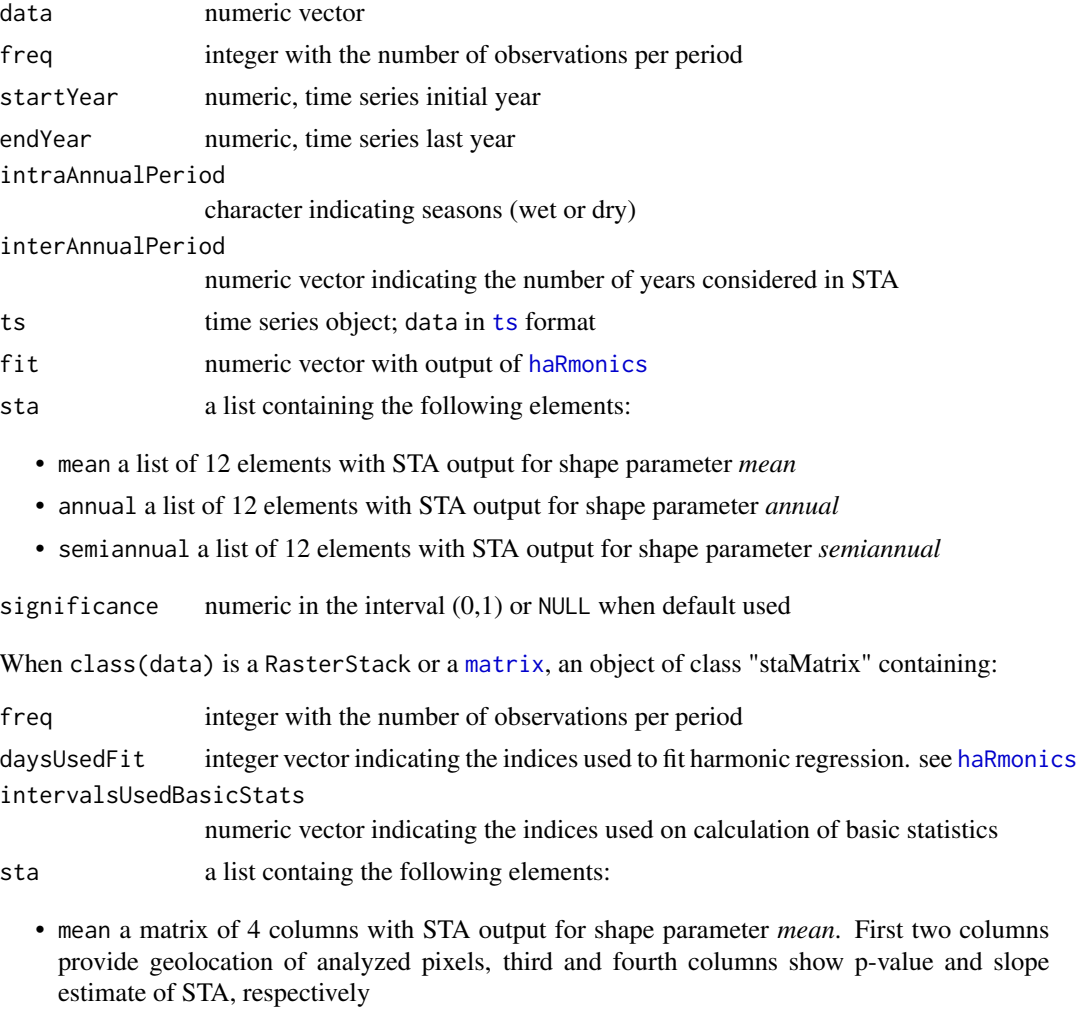

• mean\_basicStats a matrix of 10 columns with basic statistics for shape parameter *mean*. First two columns provide geolocation of analyzed pixels, from third to tenth columns show mean, standard deviation, global minimum, and maximum of minimum values, as well as mean, standard deviation, global minimum, and maximum of maximum values, respectively

<span id="page-6-0"></span>sta and the state of the state of the state of the state of the state of the state of the state of the state of the state of the state of the state of the state of the state of the state of the state of the state of the st

- <span id="page-7-0"></span>• annual a matrix of 4 columns with STA output for shape parameter *annual*. First two columns provide geolocation of analyzed pixels, third and fourth columns show p-value and slope estimate of STA, respectively
- annual\_basicStats a matrix of 10 columns with basic statistics for shape parameter *annual*. First two columns provide geolocation of analyzed pixels, from third to tenth columns show mean, standard deviation, global minimum, and maximum of minimum values, as well as mean, standard deviation, global minimum, and maximum of maximum values, respectively
- semiannual a matrix of 4 columns with STA output for shape parameter *semiannual*. First two columns provide geolocation of analyzed pixels, third and fourth columns show p-value and slope estimate of STA, respectively
- semiannual\_basicStats a matrix of 10 columns with basic statistics for shape parameter *semiannual*. First two columns provide geolocation of analyzed pixels, from third to tenth columns show mean, standard deviation, global minimum, and maximum of minimum values, as well as mean, standard deviation, global minimum, and maximum of maximum values, respectively

#### Note

STA is based on the following ideas. Let  $y_t$  denote the value of a periodic time series at time-point  $t$ . It is well-known that this type of observations can be modeled as:

 $y_t = a_0 + a_1 cos((2\pi t)/L - \phi_1) + ... + a_K cos((2\pi Kt)/L - \phi_K) + \varepsilon_t, t = 1, ..., L.$ 

This model is known as harmonic regression.  $L$  denotes the number of observations per period, K is the number of harmonics included in the fit,  $a_i$ 's and  $\phi_i$ 's are called amplitude coefficients and phase angles, respectively. K can be known empirically. Amplitudes and phase angle can be obtained as the solution of a least-squares problem.

In vegetation monitoring, amplitudes and phase angles are known as *shape parameters*. In particular,  $a_0$ ,  $a_1$  and  $a_2$  are called *mean* and *annual* and *semiannual* amplitudes, respectively. Applying the harmonic regression model to observations over  $P$  periods of length  $L$  each, results in estimates of shape parameters for each period. Thus, focusing only on amplitudes, [sta](#page-4-1) yields time series of mean, annual and semiannual parameters. A subsequent Mann-Kendall test for trend is performed on each of these series.

#### References

Eastman, R., Sangermano, F., Ghimine, B., Zhu, H., Chen, H., Neeti, N., Cai, Y., Machado E., Crema, S. (2009). *Seasonal trend analysis of image time series*, International Journal of Remote Sensing, 30(10), 2721–2726.

#### Examples

```
sta_marismas <- sta(data=marismas, freq=36)
str(sta_marismas)
plot(sta_marismas)
plot(sta_marismas, significance=0.09)
# Use of interAnnualPeriod
sta_21016 \le sta(data = marismas, freq = 36, interAnnualPeriod = c(2, 10, 16))
plot(sta_21016)
```

```
# Use of intraAnnualPeriod
sta_drySeason_218 <- sta(data = marismas, freq = 36,
                     interAnnualPeriod = 2:18, intraAnnualPeriod = "drySeason")
plot(sta_drySeason_218)
# Use of adhocPeriod and significance
adhoc \le list()
beginPeriod \leftarrow (1:17) \star 36
endPeriod <- 2:18 * 36
adhoc$partial <- c( sapply(1:length(beginPeriod),
                 function(s) c(beginPeriod[s]+1, endPeriod[s]) ) )
adhoc$full <- c( sapply(1:length(beginPeriod),
              function(s) (beginPeriod[s]+1):endPeriod[s]) )
sta_adhoc_218 <- sta(data = marismas, freq = 36, interAnnualPeriod = 2:18,
               startYear = 2000, endYear = 2018, adhocPeriod = adhoc, significance=0.05)
plot(sta_adhoc_218)
# Use of ndmi RasterStack
ndmi_path = system.file("extdata", "ndmi.tif", package = "sta")
ndmiSTACK <- stack(ndmi_path)
dir.create(path=paste0(system.file("extdata", package="sta"), "/output_ndmi"),
          showWarnings=FALSE)
outputDIR = paste0(system.file("extdata", package="sta"), "/output_ndmi")
sta\_ndmi\_21016 \leq sta(data = ndmiSTACK, freq = 36,numFreq = 4, delta = 0.2, intraAnnualPeriod = "wetSeason",
                  startYear = 2000, endYear = 2018, interAnnualPeriod = c(2,10,16),
                  save = TRUE, numCores = 2L, dirToSaveSTA = outputDIR)
```
# <span id="page-9-0"></span>Index

∗ datasets marismas, [3](#page-2-0) ∗ package sta-package, [2](#page-1-0) getMaster, [3,](#page-2-0) *[4](#page-3-0)* haRmonics, *[6,](#page-5-0) [7](#page-6-0)* marismas, *[2](#page-1-0)*, [3](#page-2-0) matrix, *[6,](#page-5-0) [7](#page-6-0)* matrixToRaster, *[3,](#page-2-0) [4](#page-3-0)* ndmi, *[2](#page-1-0)*, [4](#page-3-0) plot.staMatrix, *[2](#page-1-0)*, [4](#page-3-0) plot.staNumeric, *[2](#page-1-0)*, [5](#page-4-0) rasterToPoints, *[6](#page-5-0)* sta, *[2](#page-1-0)*, *[4,](#page-3-0) [5](#page-4-0)*, [5,](#page-4-0) *[8](#page-7-0)* sta-package, [2](#page-1-0)

ts, *[7](#page-6-0)*